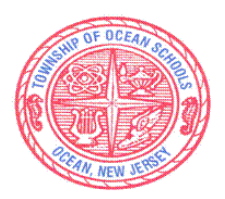

## **Township of Ocean Schools**

Assistant Superintendent Office of Teaching and Learning

## *SPARTAN MISSION:*

 *Meeting the needs of all students with a proud tradition of academic excellence.* 

## **Curriculum Documents**

**School:** Township of Ocean Intermediate School

**Course:** Computer Applications – Grade 6

**Department:** Technology

**Supervisor:** Patrick O'Neill

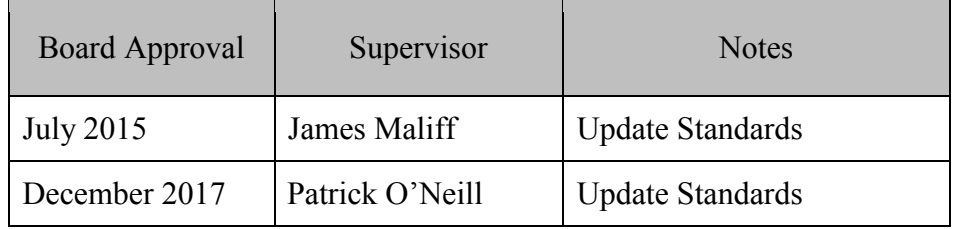

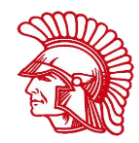

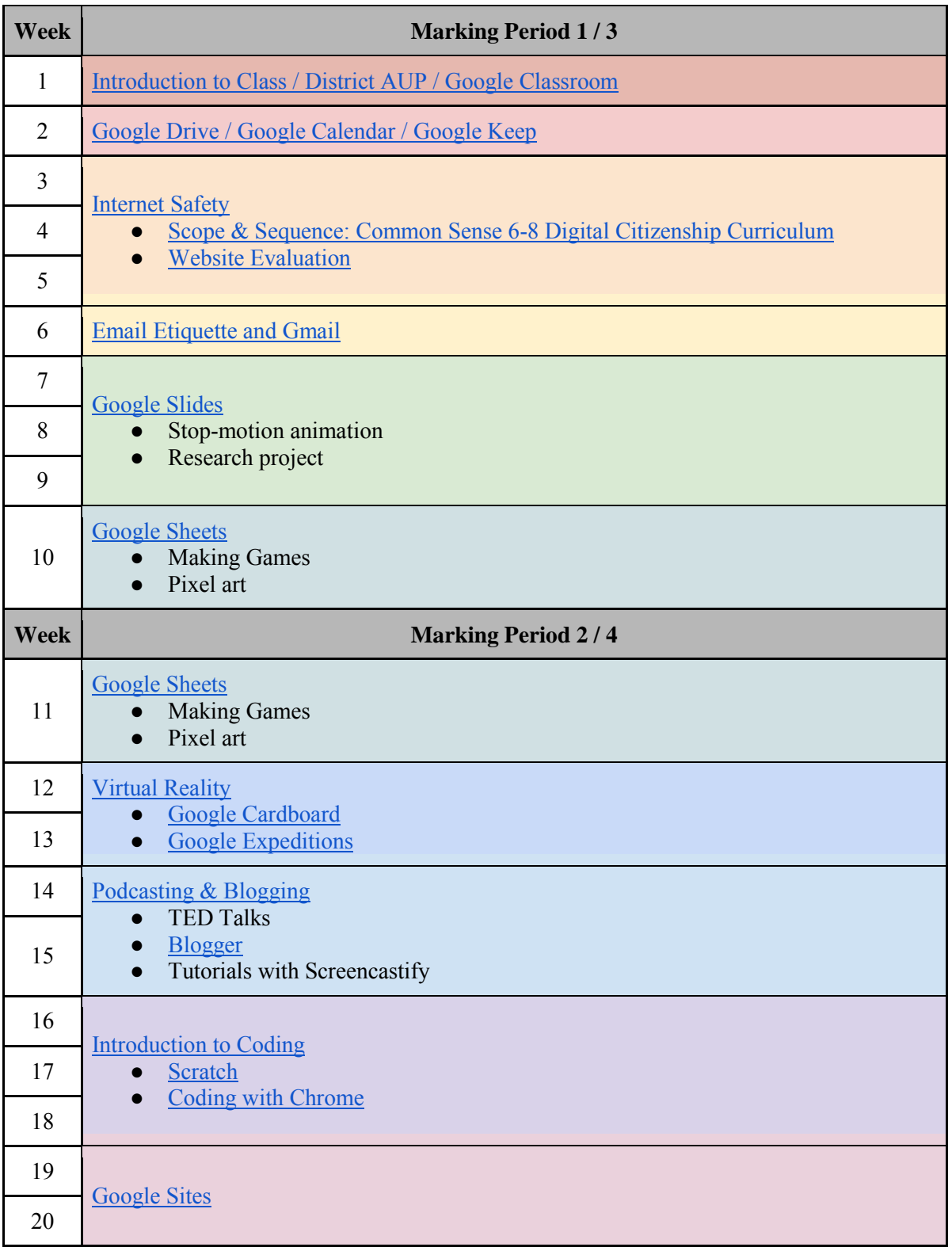

<span id="page-2-0"></span>**Time Frame 1 Week - September / February Topic Unit 1 - Introduction to Class / District AUP / Google Classroom** (Demonstrated throughout the semester) **Essential Questions** ● What are the benefits of a learning community? • What are the responsibilities for using technology? ● What are the consequences for unethical, unsafe behavior when using the computer? ● How can misuse be prevented? How will misuse affect not only me, but others? **Enduring Understanding** • Technology can have positive or negative impact on both users and those affected by their use. Understand that there are consequences for unethical and unsafe computer use. **Alignment to NJSLS** • 8.1.8.A.1 - Demonstrate knowledge of a real world problem using digital tools. 8.1.8.D.1 - Understand and model appropriate online behaviors related to cyber safety, cyberbullying, cyber security, and cyber ethics, including appropriate use of social media. ● 8.1.8.D.3 - Demonstrate an understanding of fair use and Creative Commons intellectual property. ● 8.1.8.D.5 - Understand appropriate uses for social media and the negative consequences of misuse. **Key Concepts & Skills** • Discuss the purpose of an Acceptable Use Policy and the consequences of inappropriate use of technology. ● Brainstorming and discussion of ideas based upon knowledge of the proper use of the computer/network while in school. **Learning Activities** • Identify need for Acceptable Use Policy Discussion on the school's Acceptable Use Policy Describe consequences for misusing school computers/networks **Assessments** ● Quiz on [Google Forms](http://forms.google.com/) Ongoing daily assessments **21st Century Skills** Creativity  $\bigcup$  Critical Thinking  $\bigcup$  Communication | Collaboration

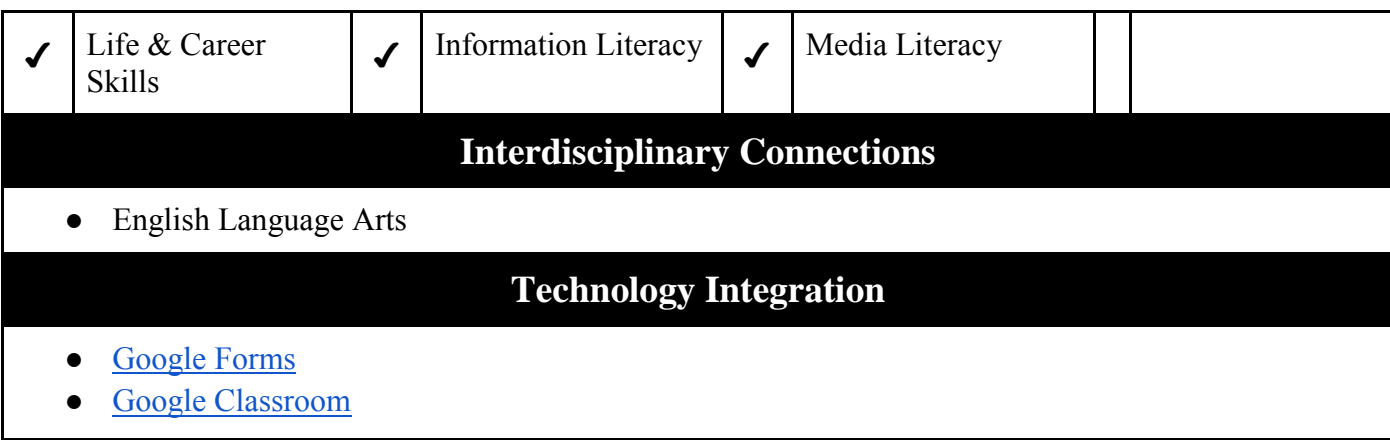

<span id="page-4-0"></span>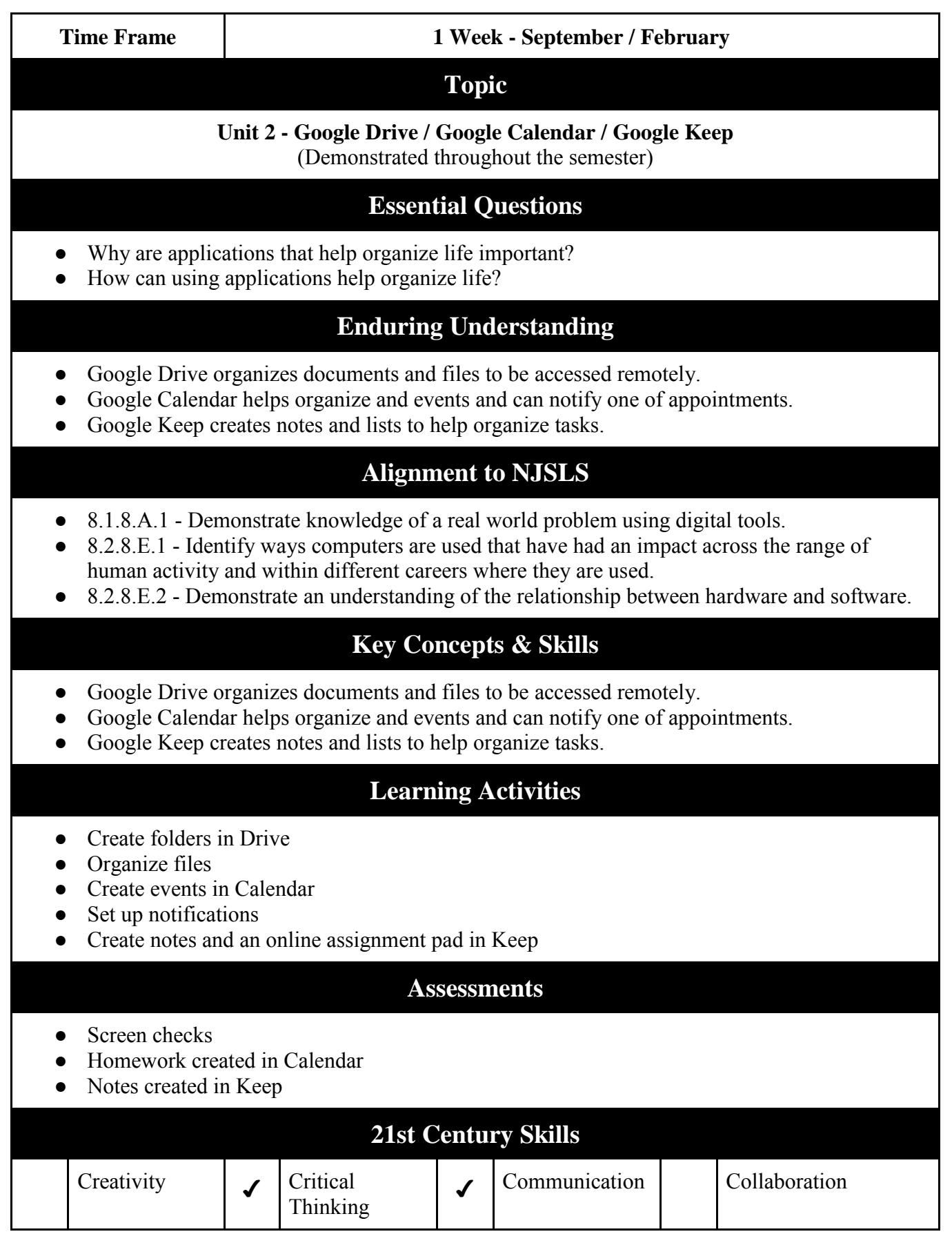

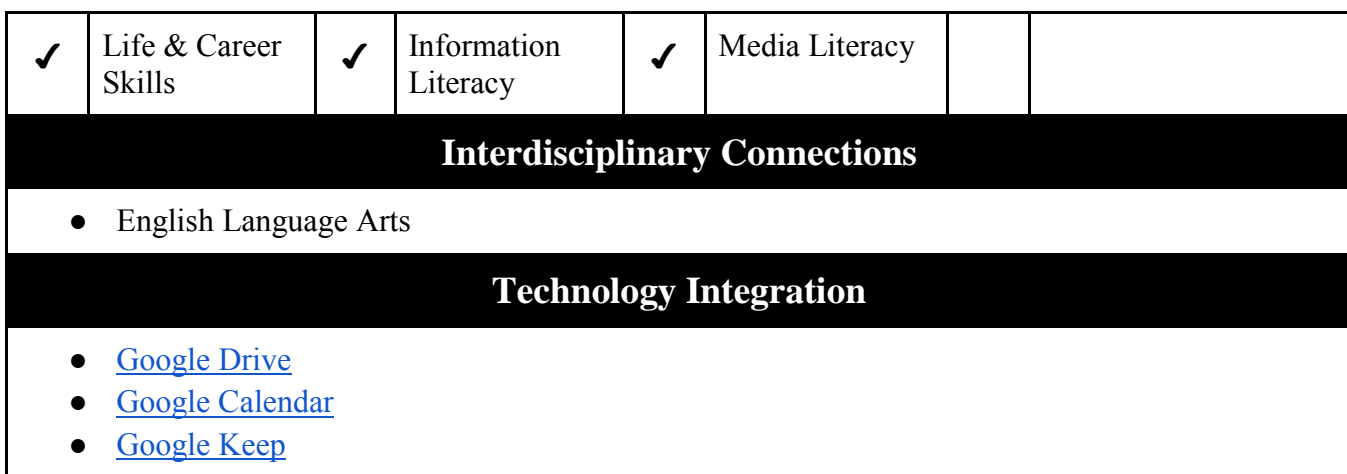

<span id="page-6-0"></span>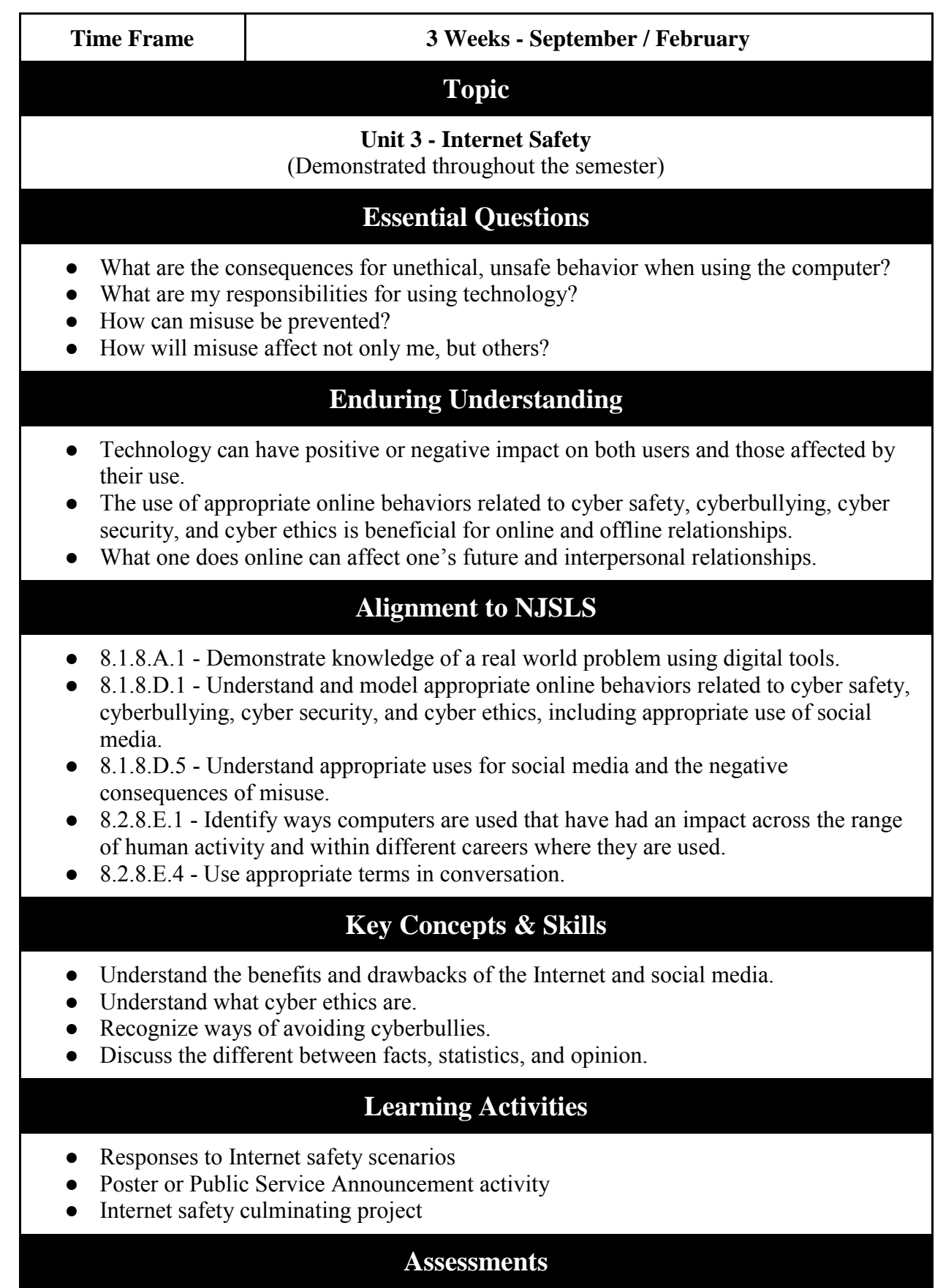

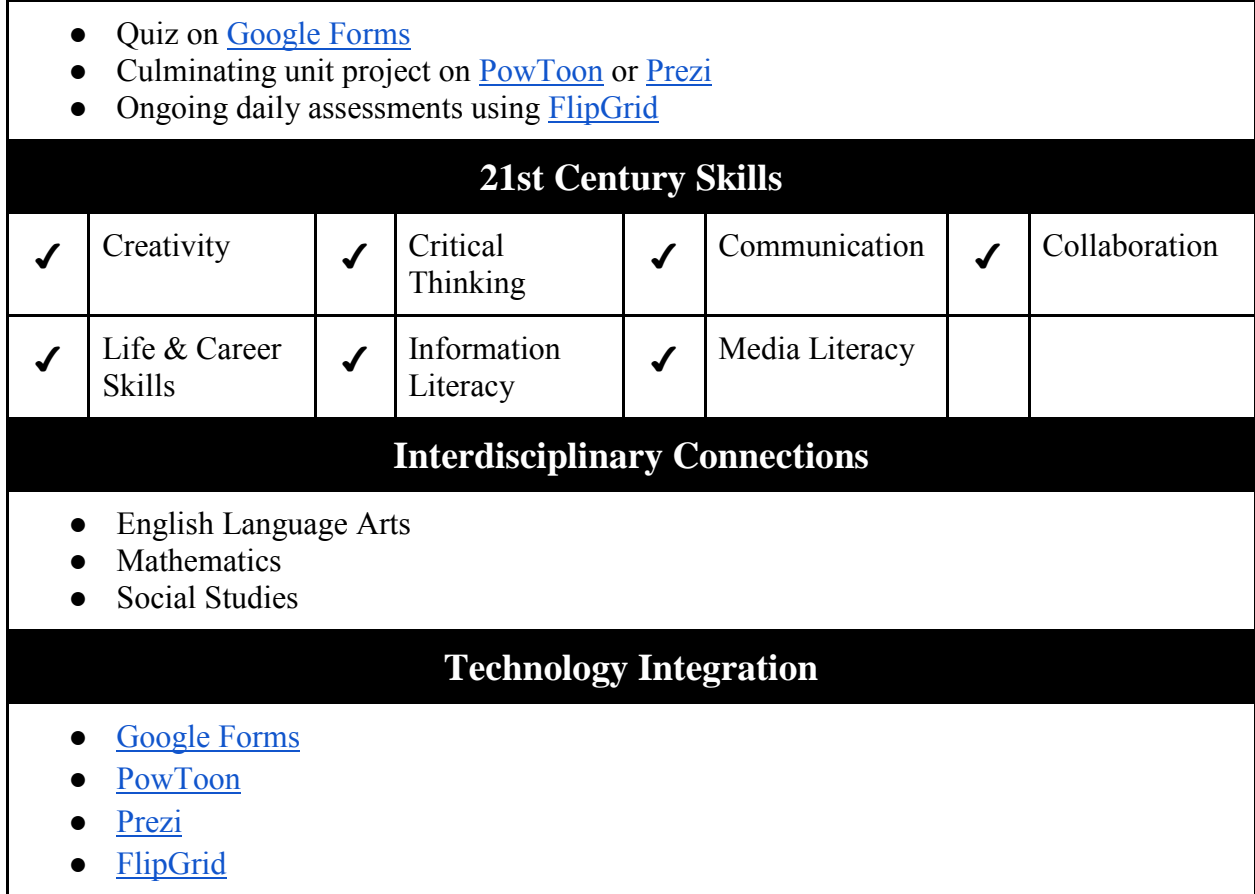

<span id="page-8-0"></span>**Time Frame 1 Week - October / March Topic Unit 4 - Performing Searches, Evaluating Websites, & Using Databases** (Demonstrated throughout the semester) **Essential Questions** • What are different types of searches you can perform? How do you know a website is reliable? • What is a database, and how can you use it for research? **Enduring Understanding** ● The Internet is a vast world of information that needs to be evaluated for reliable information. • Searches allow you to find information online, and they can be used to narrow the type of information you wish to find. ● Databases are a more reliable source to find accurate information when researching a topic. **Alignment to NJSLS** • 8.1.8.A.1 - Demonstrate knowledge of a real world problem using digital tools. 8.1.8.D.2 - Demonstrate the application of appropriate citation to digital content. ● 8.1.8.D.3 - Demonstrate an understanding of fair use and Creative Commons intellectual property. ● 8.1.8.D.4 - Assess the credibility and accuracy of digital content. ● 8.1.8.E.1 - Effectively use a variety of search tools and filters in professional public databases to find information to solve a real world problem. ● 8.2.8.B.6 - Compare and contrast the different types of intellectual property including copyrights, patents and trademarks. **Key Concepts & Skills** ● How to use different types of searches to compile information on a topic. • Understand different types of searches can be used, but they might offer different results. Evaluate various websites to see whether the information provided is relevant and accurate. ● Understand the advantage of using a database when researching. **Learning Activities** ● Discussion on the importance of giving credit where credit is due. Search for various websites to locate and evaluate information provided. ● Look up same information in different databases. **Assessments** • Search Engine and Website Evaluation Project

Ongoing use throughout semester

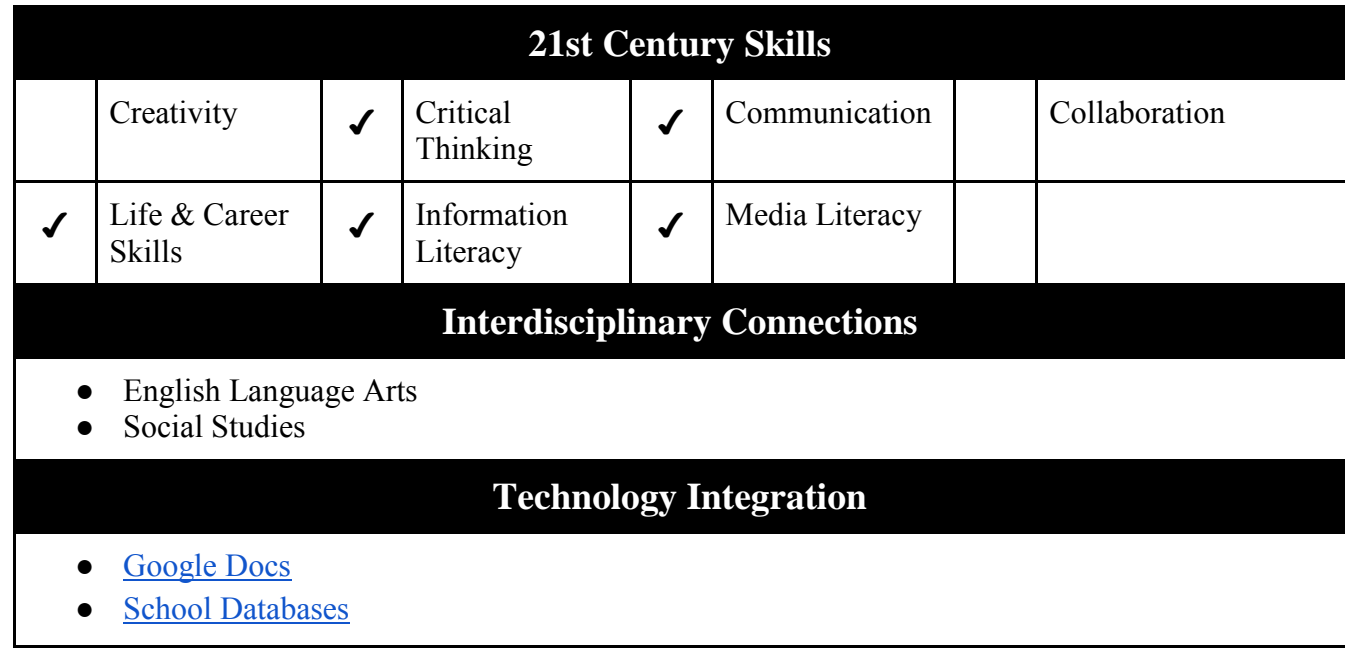

<span id="page-10-0"></span>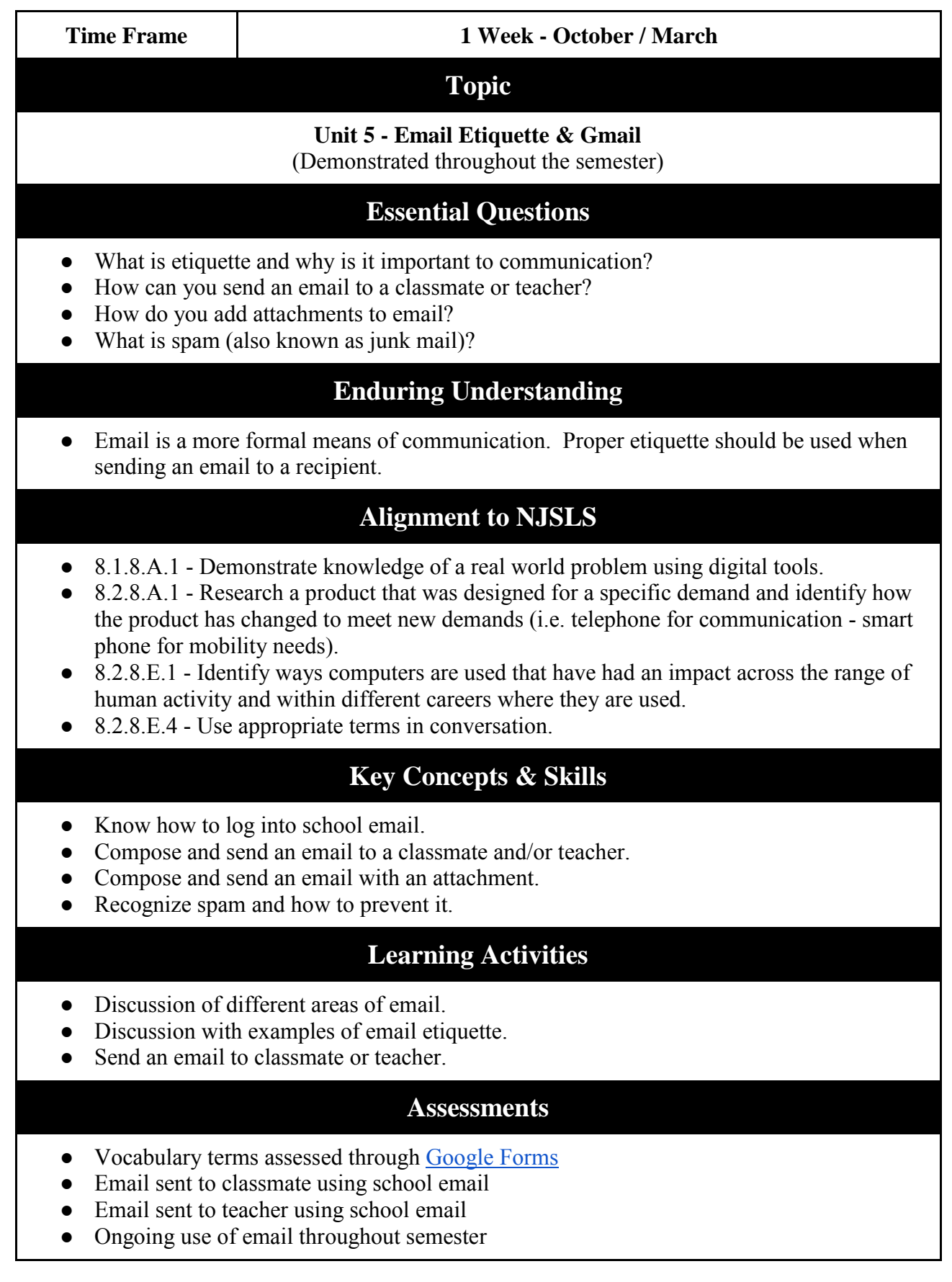

**Department:** Technology Course – Computer Applications Gr. 6

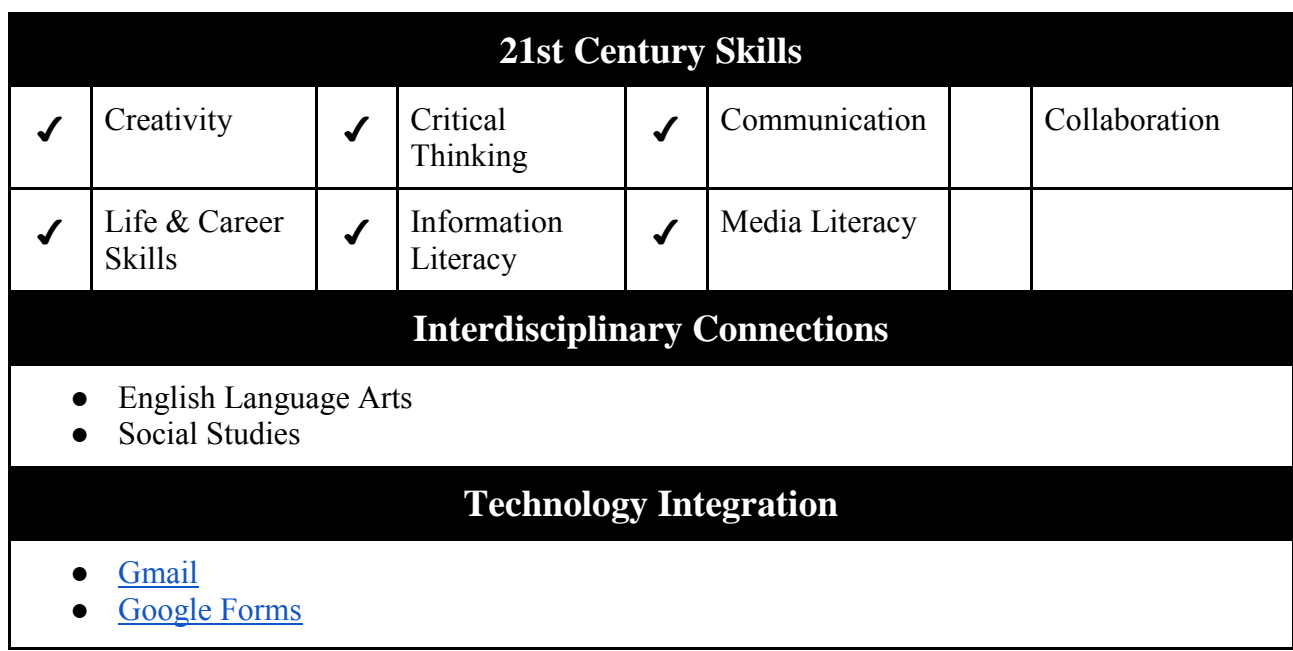

<span id="page-12-0"></span>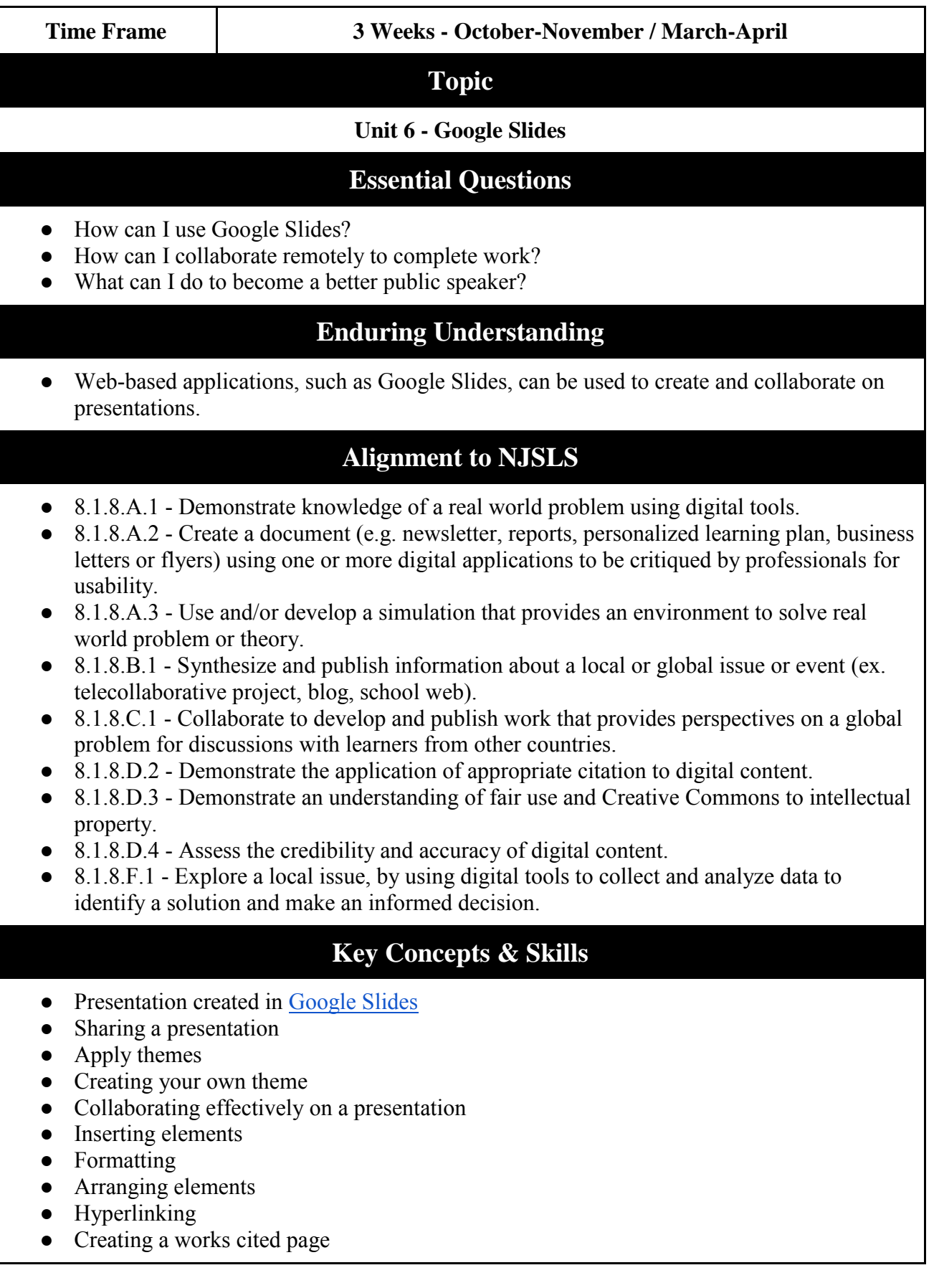

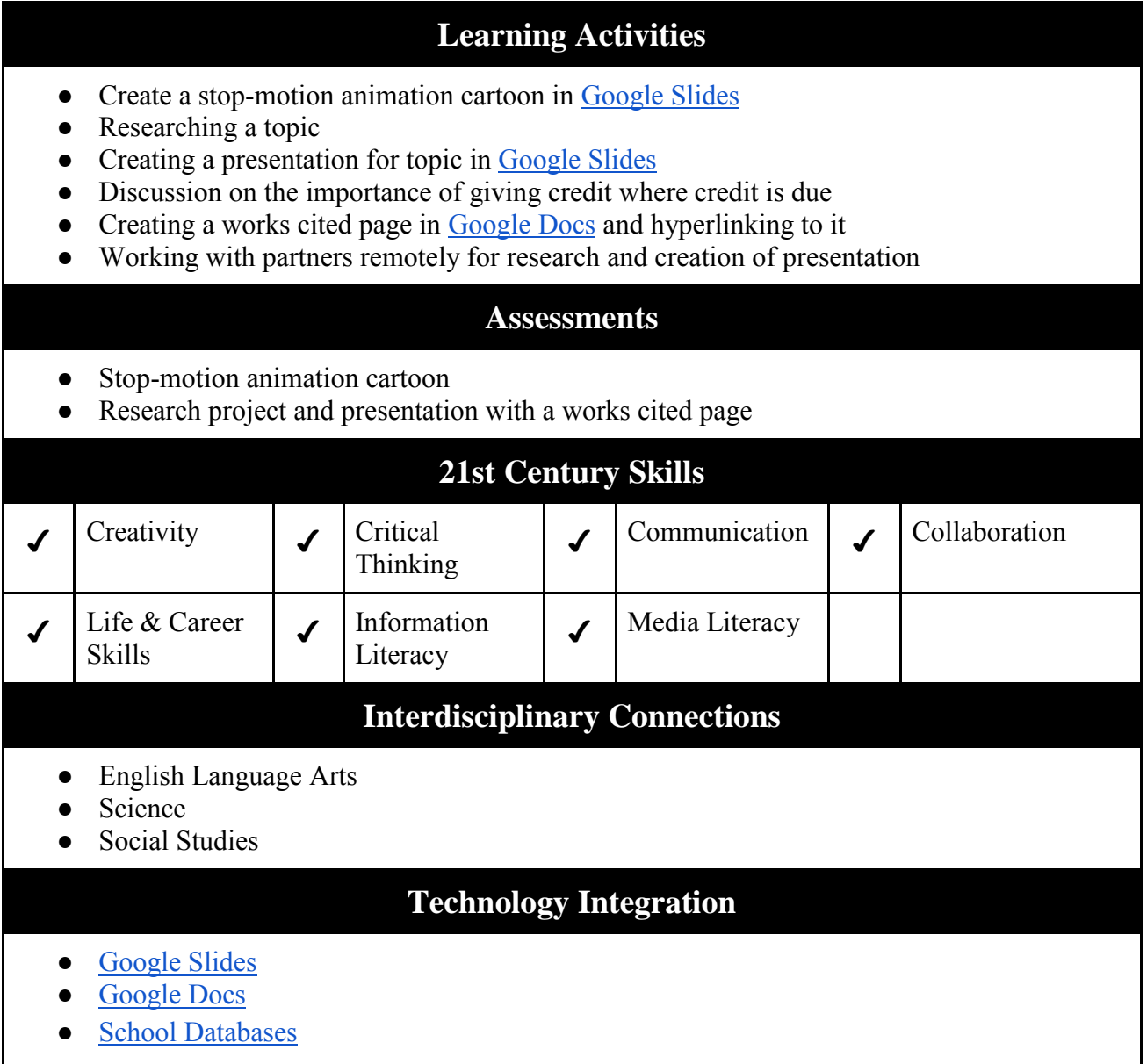

<span id="page-14-0"></span>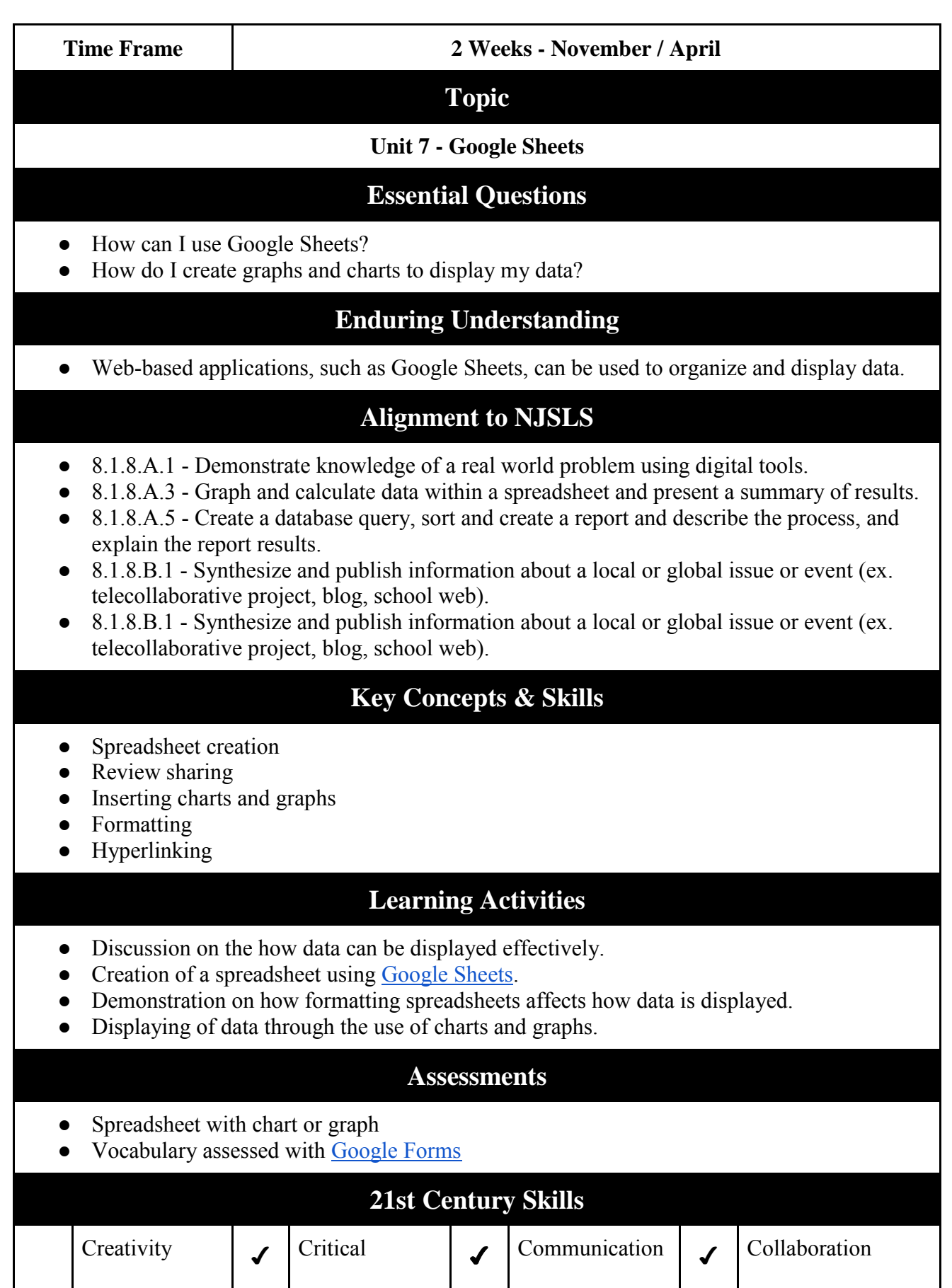

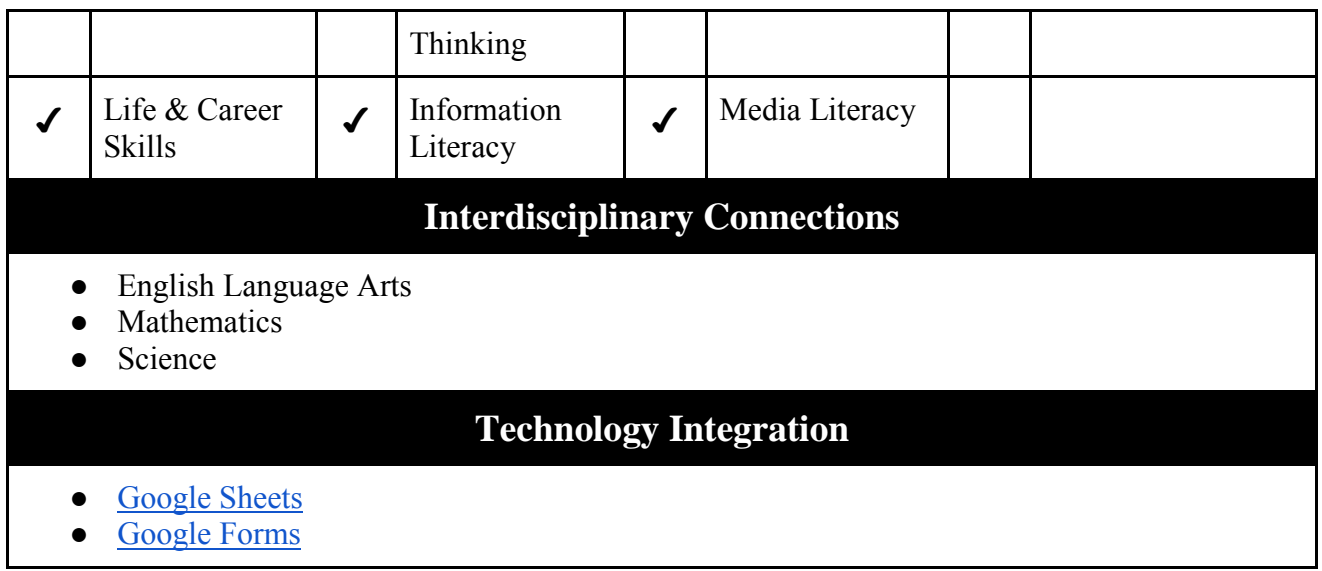

<span id="page-16-0"></span>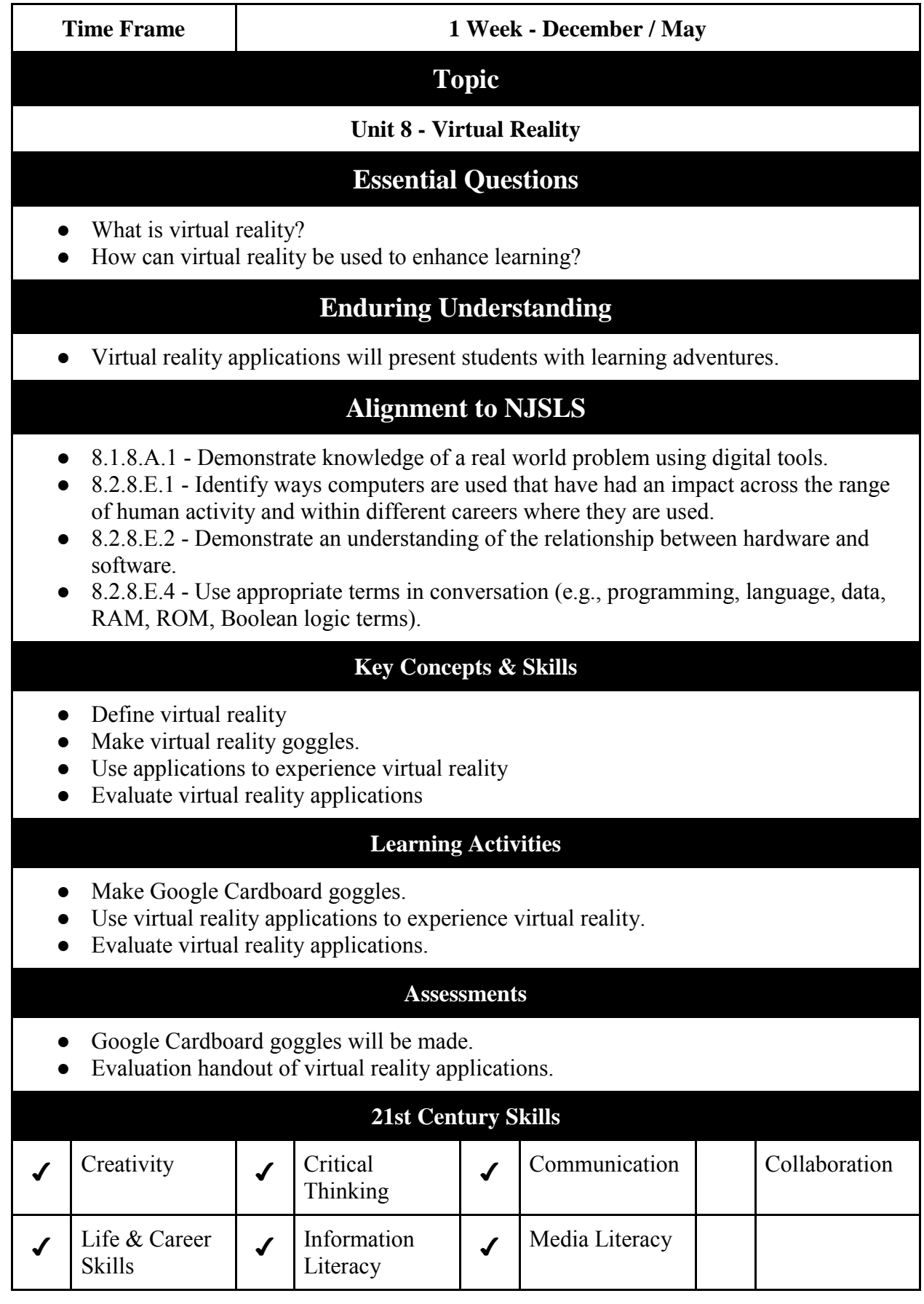

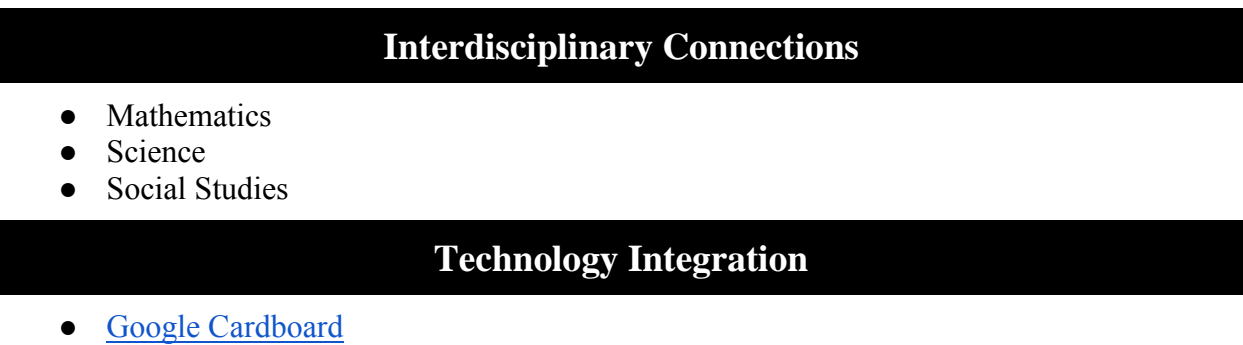

● Virtual reality applications

<span id="page-18-0"></span>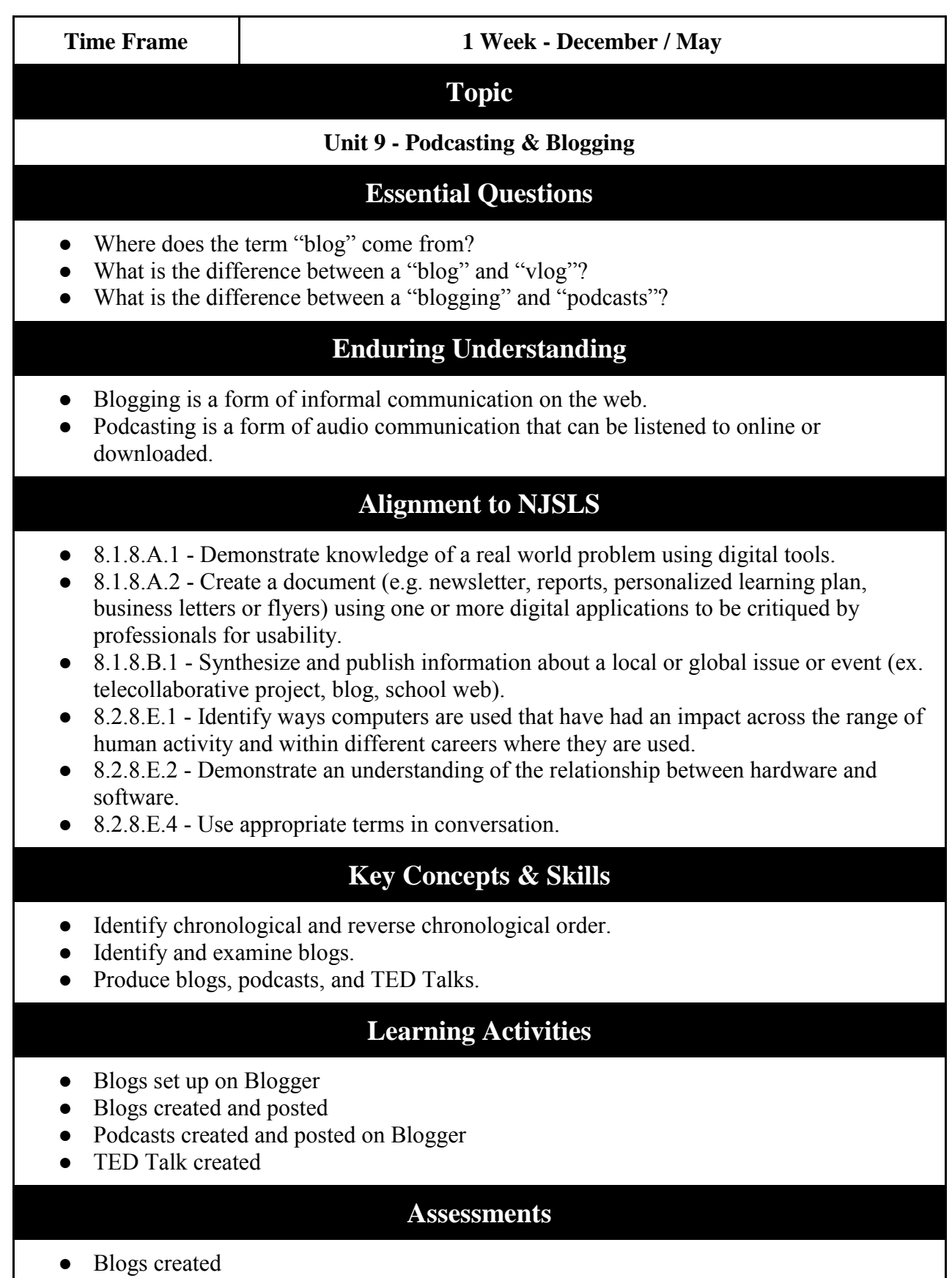

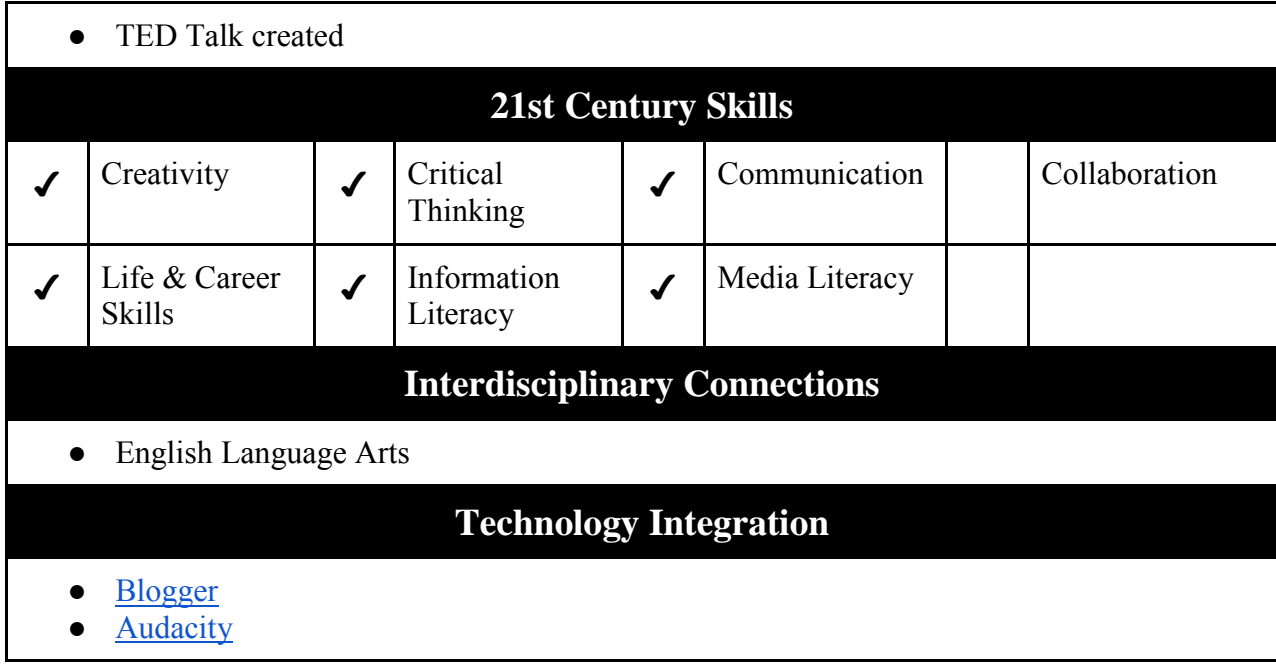

<span id="page-20-0"></span>**Time Frame 2 Week - January / June Topic Unit 10 - Introduction to Coding Essential Questions** • How are algorithms used in coding? • What are the fundamentals of computer programming? • What types of games are there and what makes a good game? • How is computer programming useful in real life? **Enduring Understanding** ● Coding develops computational thinking skills to help prepare to learn to write code and solve other problems. • Coding creates fun interactive games and drawings. **Alignment to NJSLS** ● 8.1.8.A.1 - Demonstrate knowledge of a real world problem using digital tools. ● 8.2.8.E.1 - Identify ways computers are used that have had an impact across the range of human activity and within different careers where they are used. ● 8.2.8.E.2 - Demonstrate an understanding of the relationship between hardware and software. ● 8.2.8.E.3 - Develop an algorithm to solve an assigned problem using a specified set of commands and use peer review to critique the solution. ● 8.2.8.E.4 - Use appropriate terms in conversation (e.g., programming, language, data, RAM, ROM, Boolean logic terms). **Key Concepts & Skills** • Learn basic coding technique • Identify potential bugs that can occur with coding and take corrective action to fix them **Learning Activities** • Define vocabulary related to coding. Design a game using a coding website or program. ● Evaluate games created by other students. **Assessments** ● A game designed using coding basics. **21st Century Skills** ✔ Creativity ✔ Critical ✔ Communication Collaboration

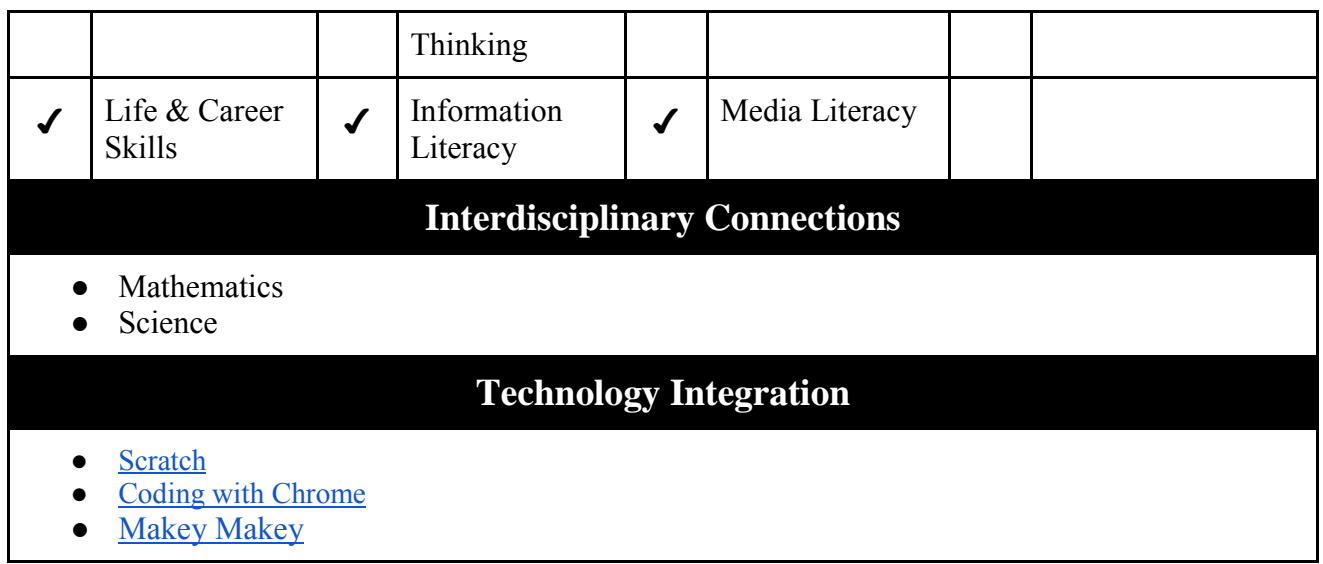

<span id="page-22-0"></span>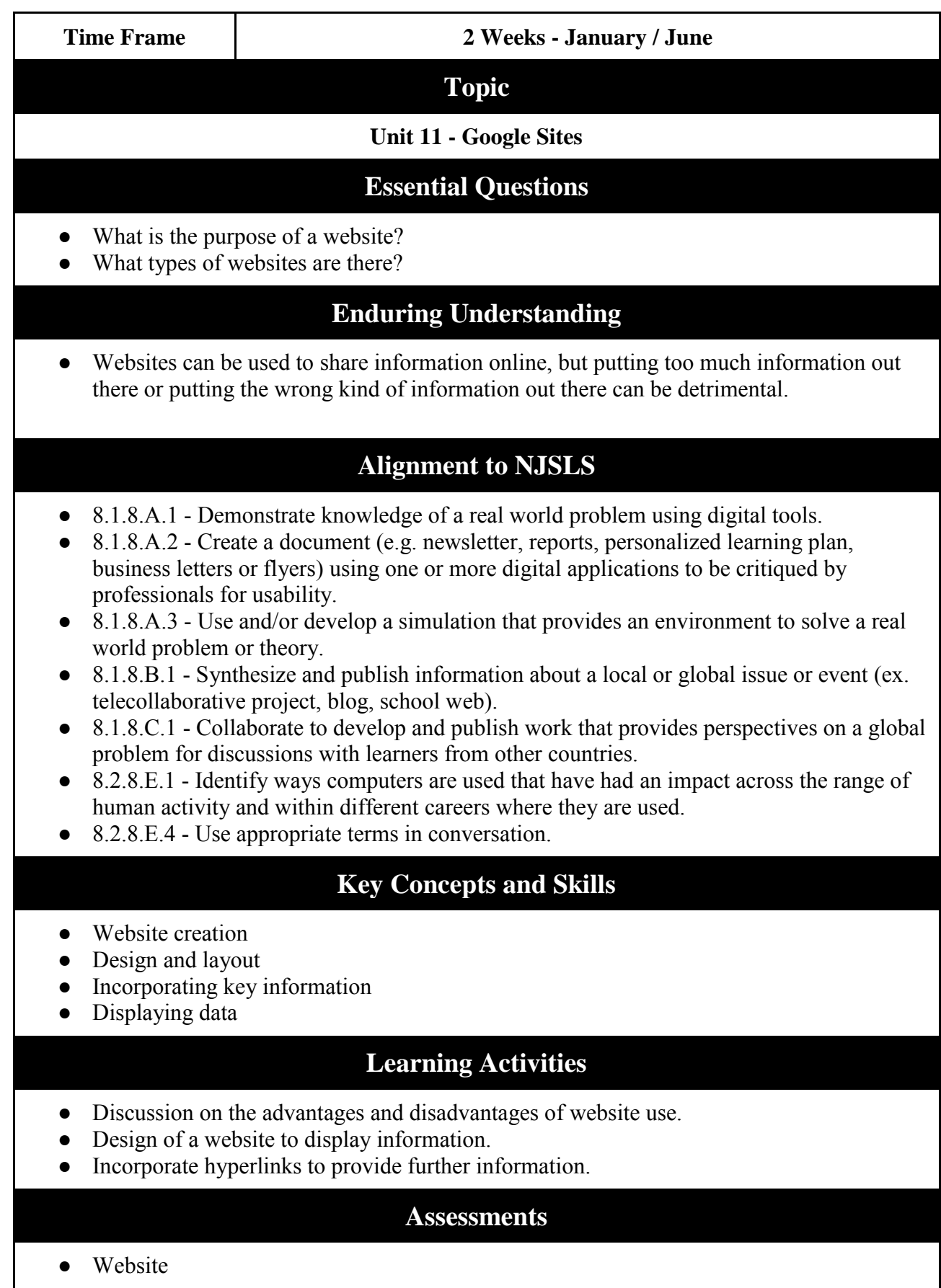

**Department:** Technology Course – Computer Applications Gr. 6

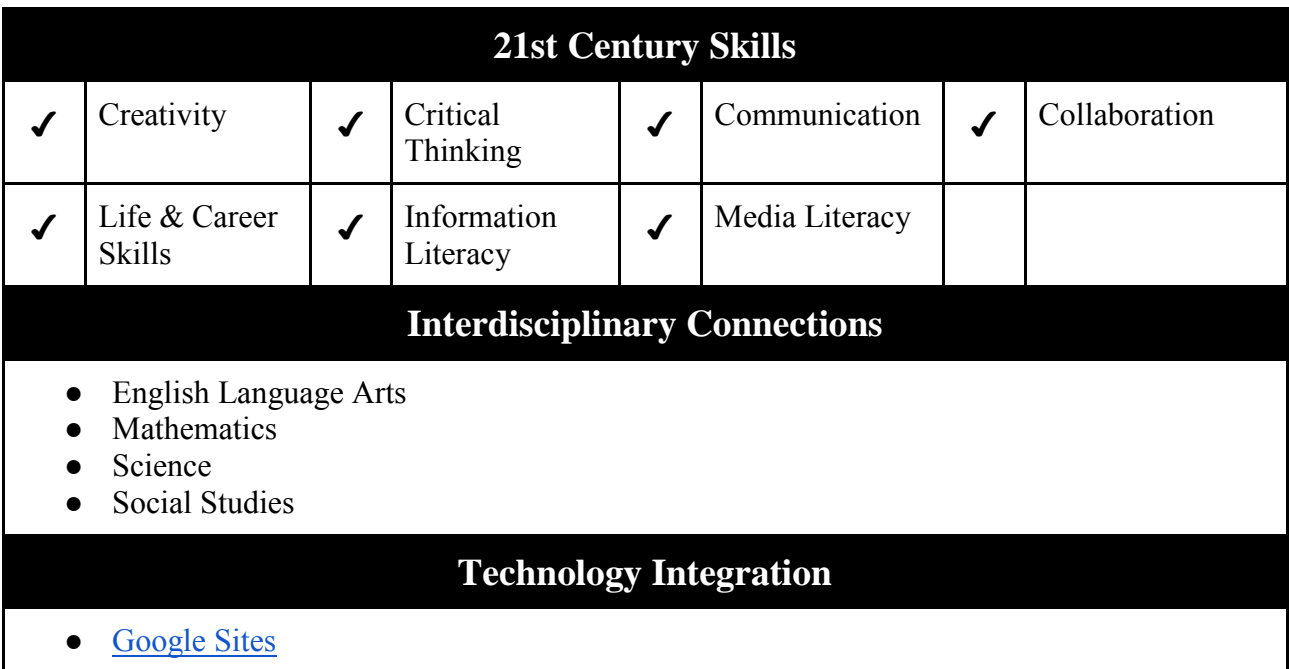